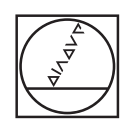

# **HEIDENHAIN**

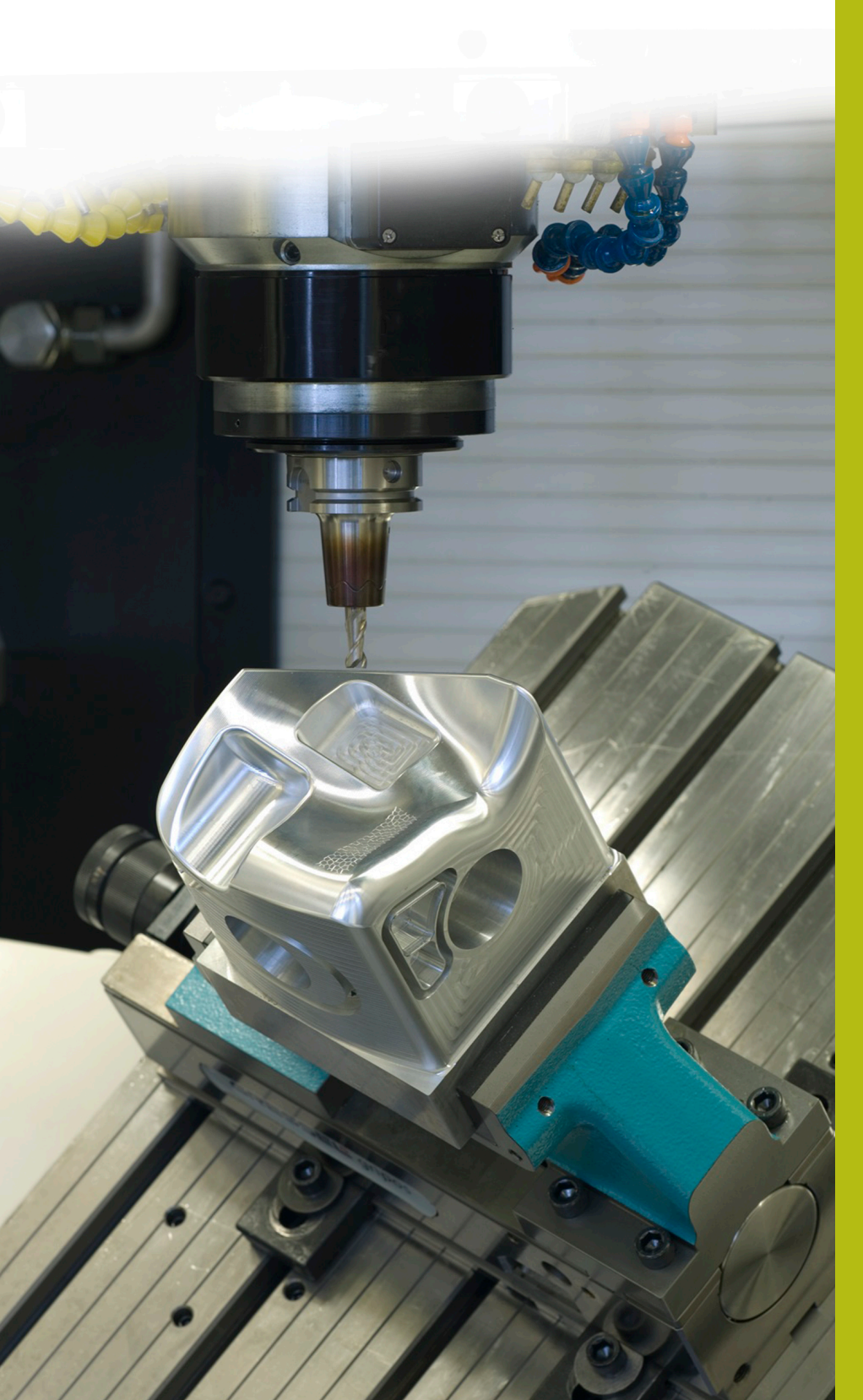

## **NC-Solutions**

**Descripción para el programa NC 2145**

**Español (es) 9/2017**

## **1 Descripción para el programa NC 2145\_es.h**

Programa NC en el que se puede seleccionar un ciclo SL con un Parámetro Q.

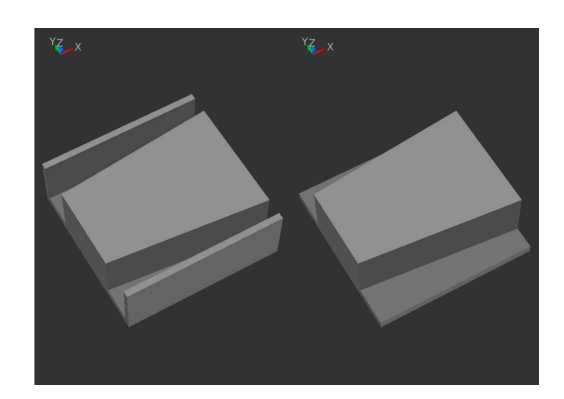

#### **Requerimiento**

Con el ciclo SL debe mecanizarse una isla. Según la pieza en bruto, debe seleccionarse con un Parámetro Q, cual contorno para la cajera debe emplearse como limitación.

### **Programa NC 2145\_es.h**

En el programa NC se define primeramente la herramienta. A continuación, el control numérico realiza el desplazamiento hasta una altura de seguridad. Luego, se define un parámetro con el número del subprograma, en el que se describe el contorno a emplear.

La siguiente parte del programa es la definición de los ciclos SL. En el ciclo 14 **CONTORNO** se dan dos etiquetas de contorno en el programa de ejemplo. En un subprograma se programa el contorno de la isla, y en el segundo subprograma el control numérico selecciona el contorno de la cajera a emplear. Para ello, en dicha etiqueta de contorno se define un **CALL LBL** que, con el parámetro definido previamente por usted, se llama al subprograma con el contorno a emplear.

A continuación, en los ciclos 20 y 22 se definen los parámetros de mecanizado. Luego, con el **CYCL CALL**, el control numérico llama los ciclos y mecaniza los contornos. Como último paso del programa, el control numérico retira la herramienta y finaliza el programa NC.

Tras la finalización del programa están definidos subprogramas. En el programa de ejemplo un subprograma con el contorno para la isla, dos para los diferentes contornos de cajeras y uno en el que está definido **CALL LBL**, con el que se realiza la selección del contorno.

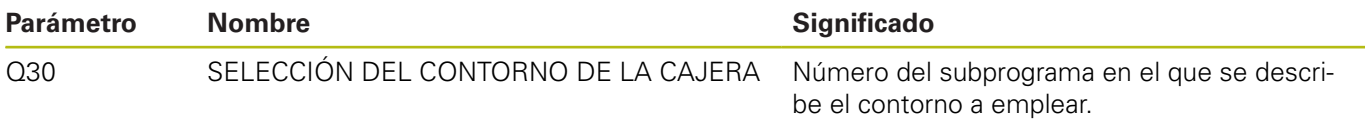